## Fichier:Scanner un QR code avec Google Lens Screenshot 20230616-094758 Chrome.jpg

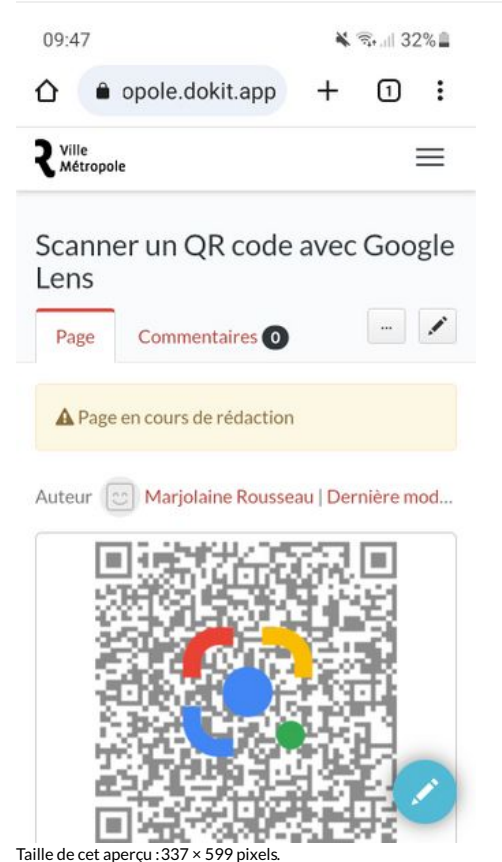

Fichier [d'origine](https://rennesmetropole.dokit.app/images/6/67/Scanner_un_QR_code_avec_Google_Lens_Screenshot_20230616-094758_Chrome.jpg) (720 × 1 280 pixels, taille du fichier : 222 Kio, type MIME : image/jpeg) Scanner\_un\_QR\_code\_avec\_Google\_Lens\_Screenshot\_20230616-094758\_Chrome

## Historique du fichier

Cliquer sur une date et heure pour voir le fichier tel qu'il était à ce moment-là.

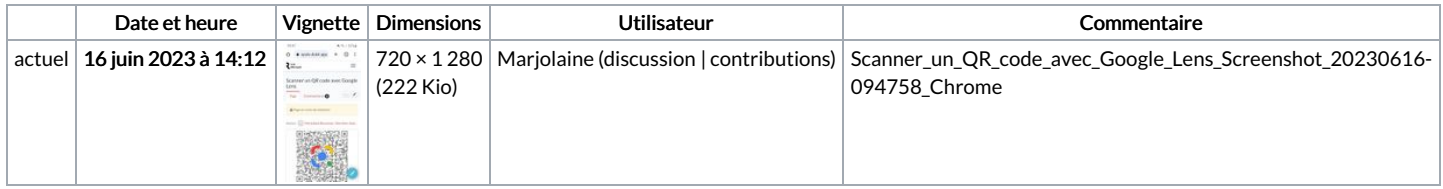

Vous ne pouvez pas remplacer ce fichier.

## Utilisation du fichier

La page suivante utilise ce fichier :

[Scanner](https://rennesmetropole.dokit.app/wiki/Scanner_un_QR_code_avec_Google_Lens) un QR code avec Google Lens

## Métadonnées

Ce fichier contient des informations supplémentaires, probablement ajoutées par l'appareil photo numérique ou le numériseur utilisé pour le créer. Si le fichier a été modifié depuis son état original, certains détails peuvent ne pas refléter entièrement l'image modifiée.

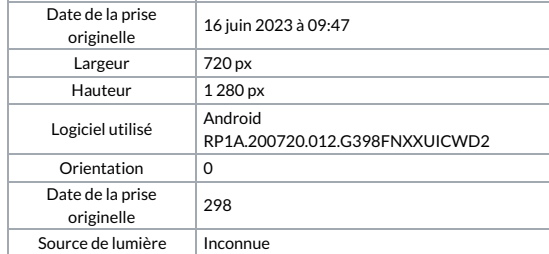